# Program Analysis (70020) Overview

#### Herbert Wiklicky

Department of Computing Imperial College London

herbert@doc.ic.ac.uk
h.wiklicky@imperial.ac.uk

Autumn 2023

Lecture Theatre 145 on Tuesday (2pm-4pm) and Thursday (9am-11am).

Lecture Theatre 145 on Tuesday (2pm-4pm) and Thursday (9am-11am).

Tutorials typically Tuesdays, second hour.

Lecture Theatre 145 on Tuesday (2pm-4pm) and Thursday (9am-11am).

Tutorials typically Tuesdays, second hour.

Coursework Tests on 26 October and 21 November

Lecture Theatre 145 on Tuesday (2pm-4pm) and Thursday (9am-11am).

Tutorials typically Tuesdays, second hour.

Coursework Tests on 26 October and 21 November

Material and Notes on

https://www.doc.ic.ac.uk/~herbert/teaching.html Scientia, Panopto, etc.

Lecture Theatre 145 on Tuesday (2pm-4pm) and Thursday (9am-11am).

Tutorials typically Tuesdays, second hour.

Coursework Tests on 26 October and 21 November

Material and Notes on

https://www.doc.ic.ac.uk/~herbert/teaching.html Scientia, Panopto, etc.

Assessment

Lecture Theatre 145 on Tuesday (2pm-4pm) and Thursday (9am-11am).

Tutorials typically Tuesdays, second hour.

Coursework Tests on 26 October and 21 November

Material and Notes on

https://www.doc.ic.ac.uk/~herbert/teaching.html Scientia, Panopto, etc.

Assessment

Coursework Test I: Thu 26 October, 9:00

Lecture Theatre 145 on Tuesday (2pm-4pm) and Thursday (9am-11am).

Tutorials typically Tuesdays, second hour.

Coursework Tests on 26 October and 21 November

Material and Notes on

https://www.doc.ic.ac.uk/~herbert/teaching.html Scientia, Panopto, etc.

Assessment

Coursework Test I: Thu 26 October, 9:00 Coursework Test II: Tue 21 November, 14:00

Lecture Theatre 145 on Tuesday (2pm-4pm) and Thursday (9am-11am).

Tutorials typically Tuesdays, second hour.

Coursework Tests on 26 October and 21 November

Material and Notes on

https://www.doc.ic.ac.uk/~herbert/teaching.html Scientia, Panopto, etc.

Assessment

Coursework Test I: Thu 26 October, 9:00 Coursework Test II: Tue 21 November,14:00

Examination: Week 11, 11-16 December 2023

Program analysis is an automated technique for finding out properties of programs without having to execute them.

Program analysis is an automated technique for finding out properties of programs without having to execute them.

Static Analysis vs Dynamic Testing

Program analysis is an automated technique for finding out properties of programs without having to execute them.

### Static Analysis vs Dynamic Testing

Compiler Optimisation

Program analysis is an automated technique for finding out properties of programs without having to execute them.

### Static Analysis vs Dynamic Testing

- Compiler Optimisation
- Program Verification

Program analysis is an automated technique for finding out properties of programs without having to execute them.

### Static Analysis vs Dynamic Testing

- Compiler Optimisation
- Program Verification
- Security Analysis

Program analysis is an automated technique for finding out properties of programs without having to execute them.

### Static Analysis vs Dynamic Testing

- Compiler Optimisation
- Program Verification
- Security Analysis

Unfortunately, the achieving the aims of (static) program analysis tend to be computationally extremely hard.

In some sense Program Analysis is an impossible task.

In some sense Program Analysis is an impossible task.

Decidable Problems There exists an algorithm or computational process which computes a solution (in finite time) for all instances of the problem.

In some sense Program Analysis is an impossible task.

Decidable Problems There exists an algorithm or computational process which computes a solution (in finite time) for all instances of the problem.

Halting Problem There is no general computational process or machine which can decide whether or not any given program terminates.

In some sense Program Analysis is an impossible task.

Decidable Problems There exists an algorithm or computational process which computes a solution (in finite time) for all instances of the problem.

Halting Problem There is no general computational process or machine which can decide whether or not any given program terminates.

Rice Theorem Any non-trivial program property is undecidible.

In some sense Program Analysis is an impossible task.

Decidable Problems There exists an algorithm or computational process which computes a solution (in finite time) for all instances of the problem.

Halting Problem There is no general computational process or machine which can decide whether or not any given program terminates.

Rice Theorem Any non-trivial program property is undecidible.

The approach is to find terminating algorithms for program analysis while not always finding a "meaningful" solution.

### Fermat's Program – Terminates?

1:  $try \leftarrow true;$ 2:  $x \leftarrow 1$ ; 3: while try do 4:  $y \leftarrow 1$ ; 5: while  $y \leq x \&\& try$  do  $z \leftarrow 1$ ; 6: while  $z \leq y \&\& try$  do 7:  $try \leftarrow x^3 + y^3 \neq z^3$ 8:  $z \leftarrow z + 1$ : 9: end while 10: 11:  $y \leftarrow y + 1;$ 12: end while 13:  $x \leftarrow x + 1$ : 14: end while

### Collatz Problem – Unknown

Take an integer *x* and compute a sequence of updates:

1: while  $x \neq 1$  do 2: if  $x \mod 2 = 0$  then 3:  $x \leftarrow x/2$ ; 4: else 5:  $x \leftarrow 3 \times x + 1$ 6: end if 7: end while

## Collatz Problem – Unknown

Take an integer *x* and compute a sequence of updates:

1: while  $x \neq 1$  do 2: if  $x \mod 2 = 0$  then 3:  $x \leftarrow x/2$ ; 4: else 5:  $x \leftarrow 3 \times x + 1$ 6: end if 7: end while

Currently it is unknown whether this terminates for all x.

Some techniques used in program analysis include:

Data Flow Analysis

- Data Flow Analysis
- Control Flow Analysis

- Data Flow Analysis
- Control Flow Analysis
- Types and Effects Systems

- Data Flow Analysis
- Control Flow Analysis
- Types and Effects Systems
- Abstract Interpretation

Some techniques used in program analysis include:

- Data Flow Analysis
- Control Flow Analysis
- Types and Effects Systems
- Abstract Interpretation

Flemming Nielson, Hanne Riis Nielson and Chris Hankin: *Principles of Program Analysis*. Springer Verlag, 1999/2005.

Some techniques used in program analysis include:

- Data Flow Analysis
- Control Flow Analysis
- Types and Effects Systems
- Abstract Interpretation

Flemming Nielson, Hanne Riis Nielson and Chris Hankin: *Principles of Program Analysis*. Springer Verlag, 1999/2005.

Xavier Rival and Kwangkeun Yi: *Introduction to Static Analysis* – *An Abstract Interpretation Perspective*. MIT Press, 2020.

Some techniques used in program analysis include:

- Data Flow Analysis
- Control Flow Analysis
- Types and Effects Systems
- Abstract Interpretation

Flemming Nielson, Hanne Riis Nielson and Chris Hankin: *Principles of Program Analysis*. Springer Verlag, 1999/2005.

Xavier Rival and Kwangkeun Yi: Introduction to Static Analysis – An Abstract Interpretation Perspective. MIT Press, 2020.

Patrick Cousot: Principles of Abstract Interpretation. 2021.

# A First Example

Consider the following fragment in *some* procedural language.

- 1: *m* ← **2**;
- 2: while *n* > 1 do
- 3:  $m \leftarrow m \times n;$
- 4:  $n \leftarrow n-1$
- 5: end while
- 6: stop

# A First Example

Consider the following fragment in *some* procedural language.

- 1:  $m \leftarrow 2$ ; 2: while n > 1 do 3:  $m \leftarrow m \times n$ ; 4:  $n \leftarrow n - 1$ 5: end while
- 6: stop

```
\begin{array}{l} [m \leftarrow \mathbf{2}]^1;\\ \text{while } [n > 1]^2 \text{ do}\\ [m \leftarrow m \times n]^3;\\ [n \leftarrow n - 1]^4\\ \text{end while}\\ [\text{stop}]^5 \end{array}
```

# A First Example

Consider the following fragment in *some* procedural language.

1:  $m \leftarrow 2$ ; $[m \leftarrow 2]^1$ ;2: while n > 1 dowhile  $[n > 1]^2$  do3:  $m \leftarrow m \times n$ ; $[m \leftarrow m \times n]^3$ ;4:  $n \leftarrow n - 1$  $[n \leftarrow n - 1]^4$ 5: end whileend while6: stop $[stop]^5$ 

We annotate a program such that it becomes clear about what program point we are talking about.

**Claim:** This program fragment always returns an **even** m, idependently of the initial values of m and n.

**Claim:** This program fragment always returns an **even** m, idependently of the initial values of m and n.

We can statically determine that in any circumstances the value of m at the last statement will be **even** for any input n.

**Claim:** This program fragment always returns an **even** m, idependently of the initial values of m and n.

We can statically determine that in any circumstances the value of m at the last statement will be **even** for any input n.

A program analysis, so-called parity analysis, can determine this by propagating the even/odd or *parity* information *forwards* form the start of the program.

We will assign to each variable one of three properties:

We will assign to each variable one of three properties:

even — the value is known to be even

We will assign to each variable one of three properties:

- even the value is known to be even
- odd the value is known to be odd

We will assign to each variable one of three properties:

- even the value is known to be even
- odd the value is known to be odd
- unknown the parity of the value is unknown

We will assign to each variable one of three properties:

- even the value is known to be even
- odd the value is known to be odd
- unknown the parity of the value is unknown

For both variables m and n we record its parity at each stage of the computation (beginning of each statement).

Executing the program with *abstract* values, parity, for m and n.

- 1:  $m \leftarrow 2$ ; 2: while n > 1 do 3:  $m \leftarrow m \times n$ ; 4:  $n \leftarrow n - 1$
- 5: end while
- 6: **stop**

Executing the program with *abstract* values, parity, for m and n.

1: *m* ← **2**;

 $\triangleright$  unknown(m) – unknown(n)

- 2: while *n* > 1 do
- 3:  $m \leftarrow m \times n;$
- 4:  $n \leftarrow n 1$
- 5: end while
- 6: stop

Executing the program with *abstract* values, parity, for m and n.

- 1: *m* ← **2**;
- 2: while *n* > 1 do
- 3:  $m \leftarrow m \times n;$
- 4:  $n \leftarrow n-1$
- 5: end while
- 6: stop

 $\label{eq:states} \begin{array}{l} \triangleright \mbox{ unknown}(m) - \mbox{ unknown}(n) \\ \quad \triangleright \mbox{ even}(m) - \mbox{ unknown}(n) \end{array}$ 

Executing the program with *abstract* values, parity, for m and n.

- 1:  $m \leftarrow 2$ ; 2: while n > 1 do 3:  $m \leftarrow m \times n$ ; 4:  $n \leftarrow n - 1$ 5: end while
- 6: stop

ightarrow unknown(m) – unknown(n) ightarrow even(m) – unknown(n) ightarrow even(m) – unknown(n)

Executing the program with abstract values, parity, for m and n.

- 1: *m* ← **2**;
- 2: while *n* > 1 do
- 3:  $m \leftarrow m \times n;$
- 4:  $n \leftarrow n 1$
- 5: end while
- 6: stop

- $\label{eq:started_started_st$ 
  - $\triangleright$  even(m) unknown(n)

Executing the program with abstract values, parity, for m and n.

- 1: *m* ← **2**;
- 2: while *n* > 1 do
- 3:  $m \leftarrow m \times n;$
- 4:  $n \leftarrow n-1$
- 5: end while
- 6: stop

- $\triangleright$  unknown(m) unknown(n)
  - ▷ even(m) unknown(n)
  - ▷ even(m) unknown(n)
  - ▷ even(m) unknown(n)
  - $\triangleright$  even(m) unknown(n)
  - ▷ even(m) unknown(n)

Executing the program with *abstract* values, parity, for m and n.

- 1:  $m \leftarrow 2$ ; 2: while n > 1 do 3:  $m \leftarrow m \times n$ ; 4:  $n \leftarrow n - 1$ 5: end while
- 6: stop

ightarrow unknown(m) – unknown(n) ightarrow even(m) – unknown(n)

Executing the program with *abstract* values, parity, for m and n.

- 1:  $m \leftarrow 2$ ; 2: while n > 1 do 3:  $m \leftarrow m \times n$ ; 4:  $n \leftarrow n - 1$ 5: end while
- 6: stop

▷ unknown(m) – unknown(n)
 ▷ even(m) – unknown(n)
 ▷ even(m) – unknown(n)

Executing the program with abstract values, parity, for m and n.

- 1:  $m \leftarrow 2$ ; 2: while n > 1 do 3:  $m \leftarrow m \times n$ ; 4:  $n \leftarrow n - 1$
- 5: end while
- 6: stop

 $\triangleright unknown(m) - unknown(n)$  $<math display="block">\triangleright even(m) - unknown(n)$  $<math display="block">\triangleright even(m) - unknown(n)$  $<math display="block">\triangleright even(m) - unknown(n)$ 

Executing the program with abstract values, parity, for m and n.

- 1: *m* ← **2**;
- 2: while *n* > 1 do
- 3:  $m \leftarrow m \times n;$
- 4:  $n \leftarrow n 1$
- 5: end while
- 6: stop

- $\triangleright$  unknown(m) unknown(n)
  - ▷ even(m) unknown(n)
  - $\triangleright$  even(m) unknown(n)
  - $\triangleright$  even(m) unknown(n)
  - $\triangleright$  even(m) unknown(n)
  - ▷ even(m) unknown(n)

Executing the program with abstract values, parity, for m and n.

- 1: *m* ← **2**;
- 2: while *n* > 1 do
- 3:  $m \leftarrow m \times n;$
- 4:  $n \leftarrow n 1$
- 5: end while
- 6: stop

- $\triangleright$  unknown(m) unknown(n)
  - $\triangleright$  even(m) unknown(n)
  - $\triangleright$  even(m) unknown(n)
  - $\triangleright$  even(m) unknown(n)
  - $\triangleright$  even(m) unknown(n)

Executing the program with abstract values, parity, for m and n.

1:  $m \leftarrow 2$ ; 2: while n > 1 do 3:  $m \leftarrow m \times n$ ; 4:  $n \leftarrow n - 1$ 5: end while

6: **stop** 

 $\triangleright$  unknown(m) – unknown(n)

- $\triangleright$  even(m) unknown(n)
- $\triangleright$  even(m) unknown(n)
- $\triangleright$  even(m) unknown(n)
- > even(m) unknown(n)

 $\triangleright$  even(m) – unknown(n)

Important: We can restart the loop!

The first program computes 2 times the factorial for any positive value of n. Replacing '2' by '1' in the first statement gives:

- 1: *m* ← **1**;
- 2: while *n* > 1 do
- 3:  $m \leftarrow m \times n;$
- 4:  $n \leftarrow n-1$
- 5: end while
- 6: **stop**

The first program computes 2 times the factorial for any positive value of n. Replacing '2' by '1' in the first statement gives:

- 1:  $m \leftarrow 1$ ;  $\triangleright$  unknown(m) unknown(n)
- 2: while *n* > 1 do
- 3:  $m \leftarrow m \times n;$
- 4:  $n \leftarrow n 1$
- 5: end while
- 6: **stop**

The first program computes 2 times the factorial for any positive value of n. Replacing '2' by '1' in the first statement gives:

- 1: *m* ← **1**;
- 2: while *n* > 1 do
- 3:  $m \leftarrow m \times n;$
- 4:  $n \leftarrow n 1$
- 5: end while
- 6: **stop**

 $\label{eq:states} \begin{array}{l} \triangleright \mbox{ unknown}(m) - \mbox{ unknown}(n) \\ \quad \triangleright \mbox{ odd}(m) - \mbox{ unknown}(n) \end{array}$ 

The first program computes 2 times the factorial for any positive value of n. Replacing '2' by '1' in the first statement gives:

- 1:  $m \leftarrow 1$ ; 2: while n > 1 do 3:  $m \leftarrow m \times n$ ; 4:  $n \leftarrow n - 1$
- 5: end while
- 6: **stop**

 $\label{eq:states} \begin{array}{l} \triangleright \mbox{ unknown}(m) - \mbox{ unknown}(n) \\ \quad \triangleright \mbox{ odd}(m) - \mbox{ unknown}(n) \\ \quad \triangleright \mbox{ odd}(m) - \mbox{ unknown}(n) \end{array}$ 

 $\triangleright$  odd(m) – unknown(n)

The first program computes 2 times the factorial for any positive value of n. Replacing '2' by '1' in the first statement gives:

- 1: *m* ← **1**;
- 2: while *n* > 1 do
- 3:  $m \leftarrow m \times n;$
- 4:  $n \leftarrow n 1$
- 5: end while
- 6: **stop**

 $\label{eq:states} \begin{array}{l} \triangleright \mbox{ unknown}(m) - \mbox{ unknown}(n) \\ \quad \triangleright \mbox{ odd}(m) - \mbox{ unknown}(n) \\ \quad \triangleright \mbox{ odd}(m) - \mbox{ unknown}(n) \\ \quad \triangleright \mbox{ unknown}(m) - \mbox{ unknown}(n) \end{array}$ 

 $\triangleright$  odd(m) – unknown(n)

The first program computes 2 times the factorial for any positive value of n. Replacing '2' by '1' in the first statement gives:

- 1:  $m \leftarrow 1$ ;
- 2: while *n* > 1 do
- 3:  $m \leftarrow m \times n;$
- 4:  $n \leftarrow n 1$
- 5: end while
- 6: **stop**

 $\label{eq:states} \begin{array}{l} \triangleright \mbox{ unknown}(m) - \mbox{ unknown}(n) \\ \quad \triangleright \mbox{ odd}(m) - \mbox{ unknown}(n) \\ \quad \triangleright \mbox{ odd}(m) - \mbox{ unknown}(n) \\ \quad \triangleright \mbox{ unknown}(m) - \mbox{ unknown}(n) \\ \quad \quad \triangleright \mbox{ odd}(m) - \mbox{ unknown}(n) \end{array}$ 

The first program computes 2 times the factorial for any positive value of n. Replacing '2' by '1' in the first statement gives:

- 1:  $m \leftarrow 1$ ; 2: while n > 1 do 3:  $m \leftarrow m \times n$ ; 4:  $n \leftarrow n - 1$ 5: end while
- 6: **stop**

ightarrow unknown(m) – unknown(n) ightarrow unknown(m) – unknown(n)

 $\triangleright$  odd(m) – unknown(n)

The first program computes 2 times the factorial for any positive value of n. Replacing '2' by '1' in the first statement gives:

- 1: *m* ← **1**;
- 2: while *n* > 1 do
- 3:  $m \leftarrow m \times n;$
- 4:  $n \leftarrow n-1$
- 5: end while
- 6: **stop**

unknown(m) – unknown(n)
 unknown(m) – unknown(n)
 unknown(m) – unknown(n)

> unknown(m) - unknown(n)

The first program computes 2 times the factorial for any positive value of n. Replacing '2' by '1' in the first statement gives:

1:  $m \leftarrow 1$ ; $\triangleright$  unknown(m) - unknown(n)2: while n > 1 do $\triangleright$  unknown(m) - unknown(n)3:  $m \leftarrow m \times n$ ; $\triangleright$  unknown(m) - unknown(n)4:  $n \leftarrow n - 1$  $\triangleright$  unknown(m) - unknown(n)5: end while $\triangleright$  unknown(m) - unknown(n)6: stop $\triangleright$  unknown(m) - unknown(n)

i.e. the factorial – but then the program analysis is unable to tell us anything about the parity of m at the end of the execution.

#### Loss of Precision

The analysis of the new program does not give a satisfying result because:

The analysis of the new program does not give a satisfying result because:

**•** m could be **even** — if the input n > 1, or

The analysis of the new program does not give a satisfying result because:

- m could be even if the input n > 1, or
- m could be **odd** if the input  $n \le 1$ .

The analysis of the new program does not give a satisfying result because:

- m could be **even** if the input n > 1, or
- m could be **odd** if the input  $n \le 1$ .

However, even if we fix/require the input to be positive and **even** — e.g. by some suitable conditional assignment — the program analysis still might not be able to accurately predict that **m** will be **even** at statement **5**.

Such a loss of precession is a common feature of program analysis: many properties that we are interested in are essentially undecidable and therefore we cannot hope to detect (all of) them accurately.

Such a loss of precession is a common feature of program analysis: many properties that we are interested in are essentially **undecidable** and therefore we cannot hope to detect (all of) them accurately.

We only aim to ensure that the answers/results we obtain by program analysis are at least safe, i.e.

Such a loss of precession is a common feature of program analysis: many properties that we are interested in are essentially **undecidable** and therefore we cannot hope to detect (all of) them accurately.

We only aim to ensure that the answers/results we obtain by program analysis are at least safe, i.e.

yes means definitely yes,

Such a loss of precession is a common feature of program analysis: many properties that we are interested in are essentially **undecidable** and therefore we cannot hope to detect (all of) them accurately.

We only aim to ensure that the answers/results we obtain by program analysis are at least safe, i.e.

- yes means definitely yes,
- no means maybe no.

#### **Data Flow Analysis**

The starting point for data flow analysis is a representation of the control flow graph of the program: the nodes of such a graph may represent individual statements – as in a flowchart – or sequences of statements; arcs specify how control may be passed during program execution.

#### **Data Flow Analysis**

The starting point for data flow analysis is a representation of the control flow graph of the program: the nodes of such a graph may represent individual statements – as in a flowchart – or sequences of statements; arcs specify how control may be passed during program execution.

The data flow analysis is usually specified as a set of equations which associate analysis information with program points which correspond to the nodes in the control flow graph. This information may be propagated *forwards* through the program (e.g. parity analysis) or *backwards*.

#### **Data Flow Analysis**

The starting point for data flow analysis is a representation of the control flow graph of the program: the nodes of such a graph may represent individual statements – as in a flowchart – or sequences of statements; arcs specify how control may be passed during program execution.

The data flow analysis is usually specified as a set of equations which associate analysis information with program points which correspond to the nodes in the control flow graph. This information may be propagated *forwards* through the program (e.g. parity analysis) or *backwards*.

When the control flow graph is not explicitly given, we need a preliminary control flow analysis

## **Control Flow Information**

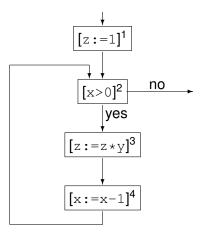

# **Control Flow Information**

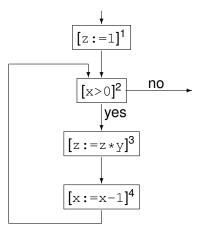

This allows us to determine the predecessors *pred* and successors *succ* of each statement, e.g.  $pred(2) = \{1, 4\}$ .

Reaching Definition (*RD*) analysis determines which set of definitions (i.e. assignments) are current when control reaches a certain program point p.

Reaching Definition (*RD*) analysis determines which set of definitions (i.e. assignments) are current when control reaches a certain program point p.

The analysis can be specified by equations of the form:

Reaching Definition (*RD*) analysis determines which set of definitions (i.e. assignments) are current when control reaches a certain program point p.

The analysis can be specified by equations of the form:

$$\mathsf{RD}_{entry}(p) = \begin{cases} \mathsf{RD}_{init} & \text{if } p \text{ is initial} \\ \bigcup_{p' \in pred(p)} \mathsf{RD}_{exit}(p') & \text{otherwise} \end{cases}$$

Reaching Definition (*RD*) analysis determines which set of definitions (i.e. assignments) are current when control reaches a certain program point p.

The analysis can be specified by equations of the form:

$$\mathsf{RD}_{entry}(p) = \begin{cases} \mathsf{RD}_{init} & \text{if } p \text{ is initial} \\ \bigcup_{p' \in pred(p)} \mathsf{RD}_{exit}(p') & \text{otherwise} \end{cases}$$

 $\mathsf{RD}_{\textit{exit}}(p) = (\mathsf{RD}_{\textit{entry}}(p) \setminus \textit{kill}_{\mathsf{RD}}(p)) \cup \textit{gen}_{\mathsf{RD}}(p)$ 

At each program point some definitions get "killed" (those which define the same variable as at the program point) while others are "generated".

At each program point some definitions get "killed" (those which define the same variable as at the program point) while others are "generated".

A suitable representation for properties are sets of pairs, where each pair contains a variable x and a program point p: the meaning of the pair (x, p) is that the assignment to x at point pis the current one.

At each program point some definitions get "killed" (those which define the same variable as at the program point) while others are "generated".

A suitable representation for properties are sets of pairs, where each pair contains a variable x and a program point p: the meaning of the pair (x, p) is that the assignment to x at point pis the current one. The initial value in this case is:

 $RD_{init} = \{(x,?) \mid x \text{ is a variable in the program}\}$ 

At each program point some definitions get "killed" (those which define the same variable as at the program point) while others are "generated".

A suitable representation for properties are sets of pairs, where each pair contains a variable x and a program point p: the meaning of the pair (x, p) is that the assignment to x at point pis the current one. The initial value in this case is:

 $RD_{init} = \{(x,?) \mid x \text{ is a variable in the program}\}$ 

Reaching Definitions is a forward analysis and we require the least (most precise) solutions to the set of equations.

For our initial program fragment

```
\begin{array}{l} [m \leftarrow \mathbf{2}]^1;\\ \text{while } [n > 1]^2 \text{ do}\\ [m \leftarrow m \times n]^3;\\ [n \leftarrow n - 1]^4\\ \text{end while}\\ [\text{stop}]^5 \end{array}
```

For our initial program fragment

$$\begin{array}{l} [m \leftarrow \mathbf{2}]^1;\\ \text{while } [n > 1]^2 \text{ do}\\ [m \leftarrow m \times n]^3;\\ [n \leftarrow n - 1]^4\\ \text{end while}\\ [\text{stop}]^5 \end{array}$$

some of the RD equations we get are:

$$\begin{aligned} \mathsf{RD}_{entry}(1) &= \{(m,?), (n,?)\} \\ \mathsf{RD}_{entry}(2) &= \mathsf{RD}_{exit}(1) \cup \mathsf{RD}_{exit}(4) \end{aligned}$$

$$\begin{aligned} \mathsf{RD}_{entry}(1) &= \{(m,?), (n,?)\} \\ \mathsf{RD}_{entry}(2) &= \mathsf{RD}_{exit}(1) \cup \mathsf{RD}_{exit}(4) \end{aligned}$$

|   | RD <sub>entry</sub>                  | RD <sub>exit</sub>                   |
|---|--------------------------------------|--------------------------------------|
| 1 | $\{(m,?),(n,?)\}$                    | $\{(m, 1), (n, ?)\}$                 |
| 2 | $\{(m, 1), (m, 3), (n, ?), (n, 4)\}$ | $\{(m, 1), (m, 3), (n, ?), (n, 4)\}$ |
| 3 | $\{(m, 1), (m, 3), (n, ?), (n, 4)\}$ | $\{(m,3),(n,?),(n,4)\}$              |
|   |                                      | $\{(m,3),(n,4)\}$                    |
| 5 | $\{(m, 1), (m, 3), (n, ?), (n, 4)\}$ | $\{(m, 1), (m, 3), (n, ?), (n, 4)\}$ |

# Solving Equations

How can we construct solution to the data flow equations? Answer: Iteratively, by improving approximations/guesses. How can we construct solution to the data flow equations? Answer: Iteratively, by improving approximations/guesses.

INPUT: Control Flow Graph i.e. initial(p), pred(p). How can we construct solution to the data flow equations? Answer: Iteratively, by improving approximations/guesses.

INPUT: Control Flow Graph i.e. initial(p), pred(p).

OUTPUT: Reaching Definitions RD.

How can we construct solution to the data flow equations? Answer: Iteratively, by improving approximations/guesses.

INPUT: Control Flow Graph i.e. initial(p), pred(p).

OUTPUT: Reaching Definitions RD.

METHOD: Step 1: Initialisation Step 2: Iteration

Some examples of data flow analyses — and the possible applications and optimisations they allow for — are:

Reaching Definitions — Constant Folding

- Reaching Definitions Constant Folding
- Available Expressions Avoid Re-computations

- Reaching Definitions Constant Folding
- Available Expressions Avoid Re-computations
- Very Busy Expressions Hoisting

- Reaching Definitions Constant Folding
- Available Expressions Avoid Re-computations
- Very Busy Expressions Hoisting
- Live Variables Dead Code Elimination

- Reaching Definitions Constant Folding
- Available Expressions Avoid Re-computations
- Very Busy Expressions Hoisting
- Live Variables Dead Code Elimination
- Information Flow Computer Security

- Reaching Definitions Constant Folding
- Available Expressions Avoid Re-computations
- Very Busy Expressions Hoisting
- Live Variables Dead Code Elimination
- Information Flow Computer Security
- (Probabilistic) Program Slicing

- Reaching Definitions Constant Folding
- Available Expressions Avoid Re-computations
- Very Busy Expressions Hoisting
- Live Variables Dead Code Elimination
- Information Flow Computer Security
- (Probabilistic) Program Slicing
- Shape Analyis Pointer Analysis etc.

# **Code Optimisation**

To illustrate the ideas we shall show how Reaching Definitions can be used to perform Constant Folding.

# **Code Optimisation**

To illustrate the ideas we shall show how Reaching Definitions can be used to perform Constant Folding.

There are two ingredients to this:

To illustrate the ideas we shall show how Reaching Definitions can be used to perform Constant Folding.

There are two ingredients to this:

Replace the use of a variable in some expression by a constant if it is known that the value of that variable will always be a constant. To illustrate the ideas we shall show how Reaching Definitions can be used to perform Constant Folding.

There are two ingredients to this:

- Replace the use of a variable in some expression by a constant if it is known that the value of that variable will always be a constant.
- Simplify an expression by partially evaluating it: subexpressions that contain no variables can be evaluated.

# Constant Folding I

$$RD \vdash [x := a]^{\ell} \triangleright [x := a[y \mapsto n]]^{\ell}$$
  
if 
$$\begin{cases} y \in FV(a) \land (y, ?) \notin RD_{entry}(\ell) \land \\ \forall (y', \ell') \in RD_{entry}(\ell) : \\ y' = y \Rightarrow [\ldots]^{\ell'} = [y := n]^{\ell'} \end{cases}$$

#### Constant Folding I

$$RD \vdash [x := a]^{\ell} \triangleright [x := a[y \mapsto n]]^{\ell}$$
  
if 
$$\begin{cases} y \in FV(a) \land (y, ?) \notin RD_{entry}(\ell) \land \\ \forall (y', \ell') \in RD_{entry}(\ell) : \\ y' = y \Rightarrow [\ldots]^{\ell'} = [y := n]^{\ell'} \end{cases}$$

$$RD \vdash [x := a]^{\ell} \triangleright [x := n]^{\ell}$$

 $\mathsf{if} \left\{ \begin{array}{l} \mathit{FV}(a) = \emptyset \land a \text{ is not constant} \land \\ a \text{ evaluates to } n \end{array} \right.$ 

#### Constant Folding II

$$\frac{RD \vdash S_1 \vartriangleright S'_1}{RD \vdash S_1; S_2 \vartriangleright S'_1; S_2}$$

### Constant Folding II

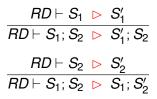

# Constant Folding II

$$\begin{array}{rrrr} & RD \vdash S_1 \ \vartriangleright \ S_1' \\ \hline & RD \vdash S_1; S_2 \ \vartriangleright \ S_1'; S_2 \\ \hline & RD \vdash S_2 \ \vartriangleright \ S_2' \\ \hline & RD \vdash S_1; S_2 \ \vartriangleright \ S_1; S_2' \\ \hline & RD \vdash S_1; S_2 \ \vartriangleright \ S_1; S_2' \\ \hline & RD \vdash S_1 \ \vartriangleright \ S_1' \\ \hline & RD \vdash \text{ if } [b]^\ell \text{ then } S_1 \text{ else } S_2 \ \vartriangleright \text{ if } [b]^\ell \text{ then } S_1' \text{ else } S_2 \end{array}$$

# Constant Folding II

$$\begin{array}{c|c} RD \vdash S_1 \vartriangleright S_1'\\ \hline RD \vdash S_1; S_2 \vartriangleright S_1'; S_2\\ \hline RD \vdash S_2 \vartriangleright S_2'\\ \hline RD \vdash S_1; S_2 \vartriangleright S_1; S_2'\\ \hline RD \vdash S_1; S_2 \succ S_1; S_2'\\ \hline RD \vdash \mathbf{S}_1 \bowtie S_1'\\ \hline RD \vdash \mathbf{if} \ [b]^\ell \ \mathbf{then} \ S_1 \ \mathbf{else} \ S_2 \vartriangleright \mathbf{if} \ [b]^\ell \ \mathbf{then} \ S_1' \ \mathbf{else} \ S_2\\ \hline RD \vdash S_2 \vartriangleright S_2'\\ \hline RD \vdash \mathbf{s}_1 \vdash \mathbf{s}_2' \succ \mathbf{s}_2'\\ \hline RD \vdash \mathbf{if} \ [b]^\ell \ \mathbf{then} \ S_1 \ \mathbf{else} \ S_2 \triangleright \mathbf{s}_2'\\ \hline RD \vdash \mathbf{if} \ [b]^\ell \ \mathbf{then} \ S_1 \ \mathbf{else} \ S_2 \triangleright \mathbf{s}_2'\\ \hline RD \vdash \mathbf{if} \ [b]^\ell \ \mathbf{then} \ S_1 \ \mathbf{else} \ S_2 \triangleright \mathbf{s}_2'\\ \hline \end{array}$$

### Constant Folding II

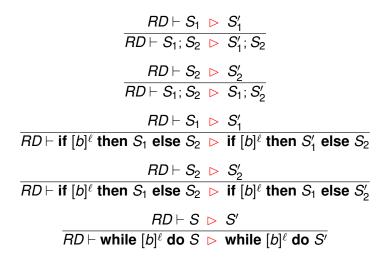

### An Example

To illustrate the use of the transformation consider:

$$[x := 10]^1; [y := x + 10]^2; [z := y + 10]^3$$

### An Example

To illustrate the use of the transformation consider:

$$[x := 10]^1; [y := x + 10]^2; [z := y + 10]^3$$

The (least) solution to the Reaching Definition analysis is:

$$\begin{aligned} \mathsf{RD}_{entry}(1) &= \{(x,?), (y,?), (z,?)\} \\ \mathsf{RD}_{exit}(1) &= \{(x,1), (y,?), (z,?)\} \\ \mathsf{RD}_{entry}(2) &= \{(x,1), (y,?), (z,?)\} \\ \mathsf{RD}_{exit}(2) &= \{(x,1), (y,2), (z,?)\} \\ \mathsf{RD}_{entry}(3) &= \{(x,1), (y,2), (z,?)\} \\ \mathsf{RD}_{exit}(3) &= \{(x,1), (y,2), (z,3)\} \end{aligned}$$

# **Constant Folding**

We have for example the following:

$$RD \vdash [y := x + 10]^2 \triangleright [y := 10 + 10]^2$$

We have for example the following:

$$RD \vdash [y := x + 10]^2 \triangleright [y := 10 + 10]^2$$

and therfore the rules for sequential composition allow us to do the following transformation:

$$RD \vdash [x := 10]^{1}; [y := x + 10]^{2}; [z := y + 10]^{3} \triangleright [x := 10]^{1}; [y := 10 + 10]^{2}; [z := y + 10]^{3}$$

$$RD \vdash [x := 10]^1; [y := x + 10]^2; [z := y + 10]^3$$

$$RD \vdash [x := 10]^{1}; [y := x + 10]^{2}; [z := y + 10]^{3}$$
  
$$\triangleright [x := 10]^{1}; [y := 10 + 10]^{2}; [z := y + 10]^{3}$$

$$RD \vdash [x := 10]^{1}; [y := x + 10]^{2}; [z := y + 10]^{3}$$
  

$$\vdash [x := 10]^{1}; [y := 10 + 10]^{2}; [z := y + 10]^{3}$$
  

$$\vdash [x := 10]^{1}; [y := 20]^{2}; [z := y + 10]^{3}$$

$$RD \vdash [x := 10]^{1}; [y := x + 10]^{2}; [z := y + 10]^{3}$$

$$\triangleright [x := 10]^{1}; [y := 10 + 10]^{2}; [z := y + 10]^{3}$$

$$\triangleright [x := 10]^{1}; [y := 20]^{2}; [z := y + 10]^{3}$$

$$\triangleright [x := 10]^{1}; [y := 20]^{2}; [z := 20 + 10]^{3}$$

$$RD \vdash [x := 10]^{1}; [y := x + 10]^{2}; [z := y + 10]^{3}$$

$$[x := 10]^{1}; [y := 10 + 10]^{2}; [z := y + 10]^{3}$$

$$[x := 10]^{1}; [y := 20]^{2}; [z := y + 10]^{3}$$

$$[x := 10]^{1}; [y := 20]^{2}; [z := 20 + 10]^{3}$$

$$[x := 10]^{1}; [y := 20]^{2}; [z := 30]^{3}$$

We can continue this kind of transformation and obtain:

$$RD \vdash [x := 10]^{1}; [y := x + 10]^{2}; [z := y + 10]^{3}$$

$$[x := 10]^{1}; [y := 10 + 10]^{2}; [z := y + 10]^{3}$$

$$[x := 10]^{1}; [y := 20]^{2}; [z := y + 10]^{3}$$

$$[x := 10]^{1}; [y := 20]^{2}; [z := 20 + 10]^{3}$$

$$[x := 10]^{1}; [y := 20]^{2}; [z := 30]^{3}$$

after which no more steps are possible.

### **Additional Issues**

The above example shows that optimisation is in general the result of a number of successive transformations.

$$RD \vdash S_1 \triangleright S_2 \triangleright \ldots \triangleright S_n$$

### Additional Issues

The above example shows that optimisation is in general the result of a number of successive transformations.

$$RD \vdash S_1 \triangleright S_2 \triangleright \ldots \triangleright S_n$$
.

This could be costly because one  $S_1$  has been transformed into  $S_2$  we might have to *re-compute* the Reaching Definition analysis before the next transformation step can be done.

### **Additional Issues**

The above example shows that optimisation is in general the result of a number of successive transformations.

$$RD \vdash S_1 \triangleright S_2 \triangleright \ldots \triangleright S_n$$
.

This could be costly because one  $S_1$  has been transformed into  $S_2$  we might have to *re-compute* the Reaching Definition analysis before the next transformation step can be done.

It could also be the case that different sequences of transformations either lead to different end results or are of very different length.

Any Program Analysis should be:

Any Program Analysis should be:

unambigously specified,

Any Program Analysis should be:

- unambigously specified,
- efficiently computable,

Any Program Analysis should be:

- unambigously specified,
- efficiently computable,
- most importantly: correct.

Any Program Analysis should be:

- unambigously specified,
- efficiently computable,
- most importantly: correct.

For example, why not consider in RD before:

$$RD_{entry}(2) = RD_{exit}(1) \cap RD_{exit}(4)$$

instead of  $RD_{entry}(2) = RD_{exit}(1) \cup RD_{exit}(4)$ .

Any Program Analysis should be:

- unambigously specified,
- efficiently computable,
- most importantly: correct.

For example, why not consider in RD before:

$$RD_{entry}(2) = RD_{exit}(1) \cap RD_{exit}(4)$$

instead of  $RD_{entry}(2) = RD_{exit}(1) \cup RD_{exit}(4)$ .

It requires formal (mathematical) proof whether an **analysis** (or **program transformation**) is correct with respect to some model of execution or semantics.

A **program** is foremost a text but it has intended **meaning** or **semantics** describing its execution.

A **program** is foremost a text but it has intended **meaning** or **semantics** describing its execution.

A simple example: Why is 0.9 = 0.99999... = 1?

A **program** is foremost a text but it has intended **meaning** or **semantics** describing its execution.

A simple example: Why is 0.9 = 0.99999... = 1?

Obviously, these are different strings! However, they have a meaning or semantics as specification of a real number in  $\mathbb{R}$ .

A **program** is foremost a text but it has intended **meaning** or **semantics** describing its execution.

A simple example: Why is 0.9 = 0.99999... = 1?

Obviously, these are different strings! However, they have a meaning or semantics as specification of a real number in  $\mathbb{R}$ . More concretely, infinite strings refer to the limit of their expansion, so  $[0.9] = \lim(0.9, 0.99, 0.999, \ldots) = 1 = [1]$ .

A **program** is foremost a text but it has intended **meaning** or **semantics** describing its execution.

A simple example: Why is 0.9 = 0.99999... = 1?

Obviously, these are different strings! However, they have a meaning or semantics as specification of a real number in  $\mathbb{R}$ . More concretely, infinite strings refer to the limit of their expansion, so  $[\![0.9]\!] = \lim(0.9, 0.99, 0.999, \ldots) = 1 = [\![1]\!]$ .

This course will mostely be concerned with intutive or light-weight semantics when it comes to the "meaning" of a program and the correctness of a program analysis.

# Modelling and Specification

Architecture and Structural Engineering

# Modelling and Specification

#### Architecture and Structural Engineering

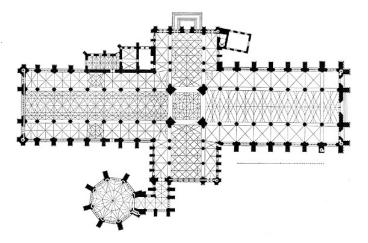

Figure: York Minster

Data Flow Analyis

Data Flow Analyis

Monotone Frameworks

- Data Flow Analyis
- Monotone Frameworks
- Control Flow Analysis

- Data Flow Analyis
- Monotone Frameworks
- Control Flow Analysis
- Abstract Interpretation

- Data Flow Analyis
- Monotone Frameworks
- Control Flow Analysis
- Abstract Interpretation
- Probabilistic Programs

- Data Flow Analyis
- Monotone Frameworks
- Control Flow Analysis
- Abstract Interpretation
- Probabilistic Programs
- Probabilistic Abstract Interpretation

- Data Flow Analyis
- Monotone Frameworks
- Control Flow Analysis
- Abstract Interpretation
- Probabilistic Programs
- Probabilistic Abstract Interpretation
- Further Topics